マークス しゅうしょう しゅうしょう こうしょう

# JPCERT/CC NEC

- 不正アクセスの状況 - セキュリティホール
- C

内容

- $\bullet$
- $\bullet$
- 
- $\bullet$
- The contract of the contract of the contract of the contract of the contract of the contract of the contract of the contract of the contract of the contract of the contract of the contract of the contract of the contract
- Perl
	- $\bullet$
	- $\bullet$
- 最後に

本日の範囲外

- 具体的なセキュリティホール

- シェルスクリプト
- 他の言語,アプレット
- 認証,暗号プログラミング
- ネットワークプログラミング
- 
- プロトコルのセキュリティホール - <sub>DLL</sub> <sub>DLL</sub> DLL
- 
- OS

<u>このように</u>

Happy Hacking!

不正アクセスの場合に

### - From CSIRT

• http://www.jpcert.or.jp/

- 不正アクセスの多くがプログラムのミスによるセ

- http://www.cert.org/
- - $\bullet$  $\bullet$

# Internet Worm 1988

- 1988 11 2

- Worm  $\sim$  Worm  $\sim$ 
	- Robert Morris @ Cornell
	- VAX SUN
- インターネットが数日停止
- 
- 完全修復に1週間
- 
- セキュリティホールに対する関心が高まる
	- ソフトウエアの脆弱性への理解
		- ( . Crack, COPS, ...)
	- $\bullet$
	- $\bullet$  CERT/CC

# Internet Worm 1988

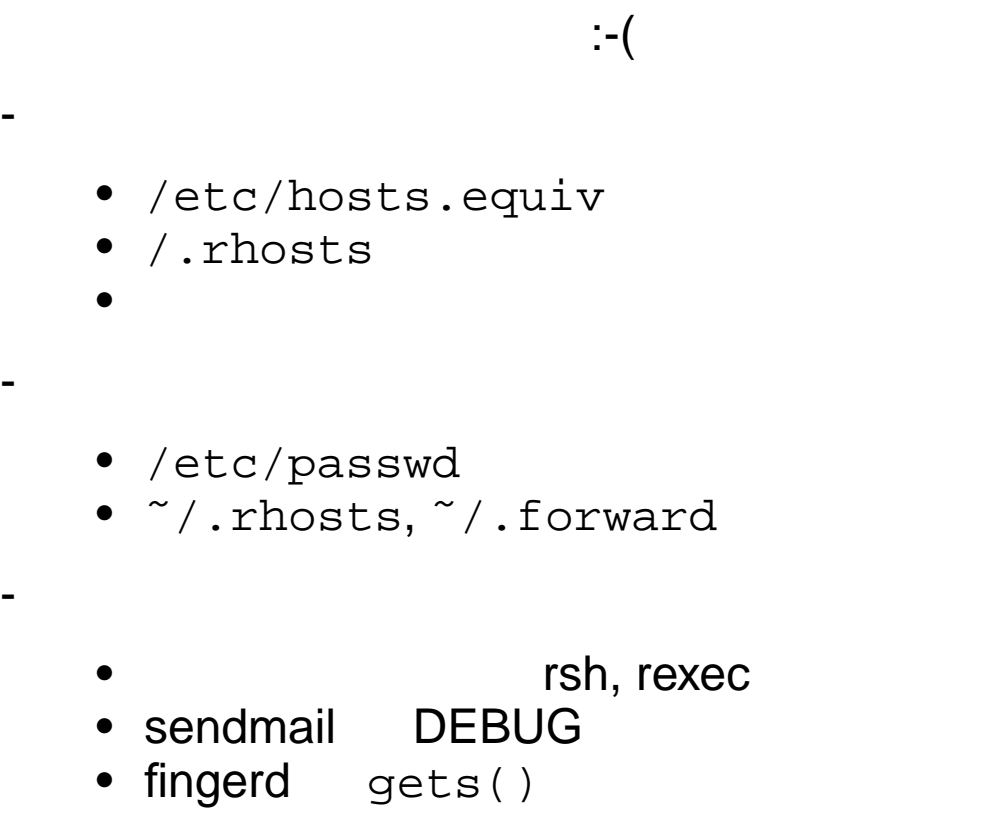

- 相手ホストに自分の複製をつくり繰り返す

Secure Programming **Susumu Sano** Susumu Sano

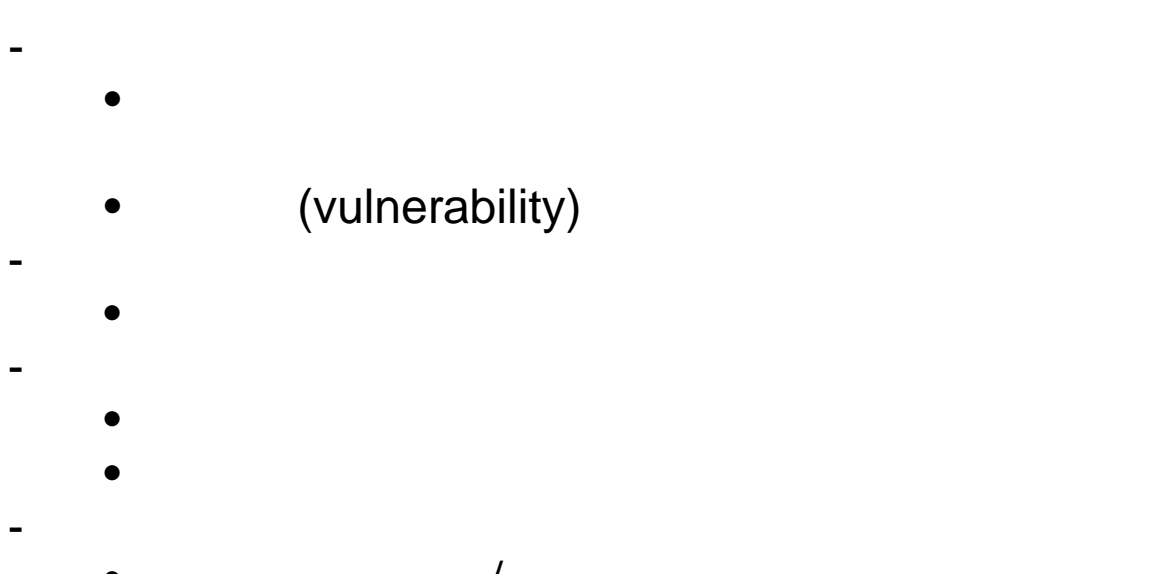

 $\mathcal{L}(\mathcal{L}(\mathcal{$ 

- $\lambda$  $\bullet$
- ソフトウエアのバグ-雑なコーディング
	- $\bullet$  $\bullet$
	- $\bullet$
	- 入力データの不十分な検査
	- :

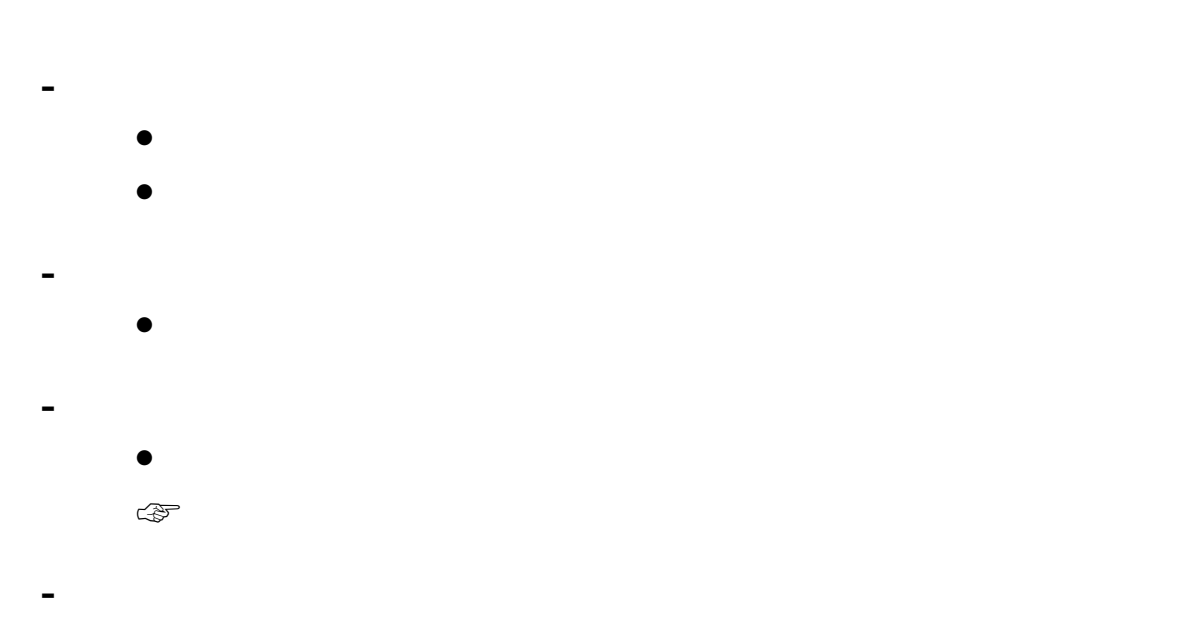

ネットワークとセキュリティホール

- $\bullet$
- $\bullet$
- $\bullet$
- 
- $\bullet$
- リソース消費,サービス妨害

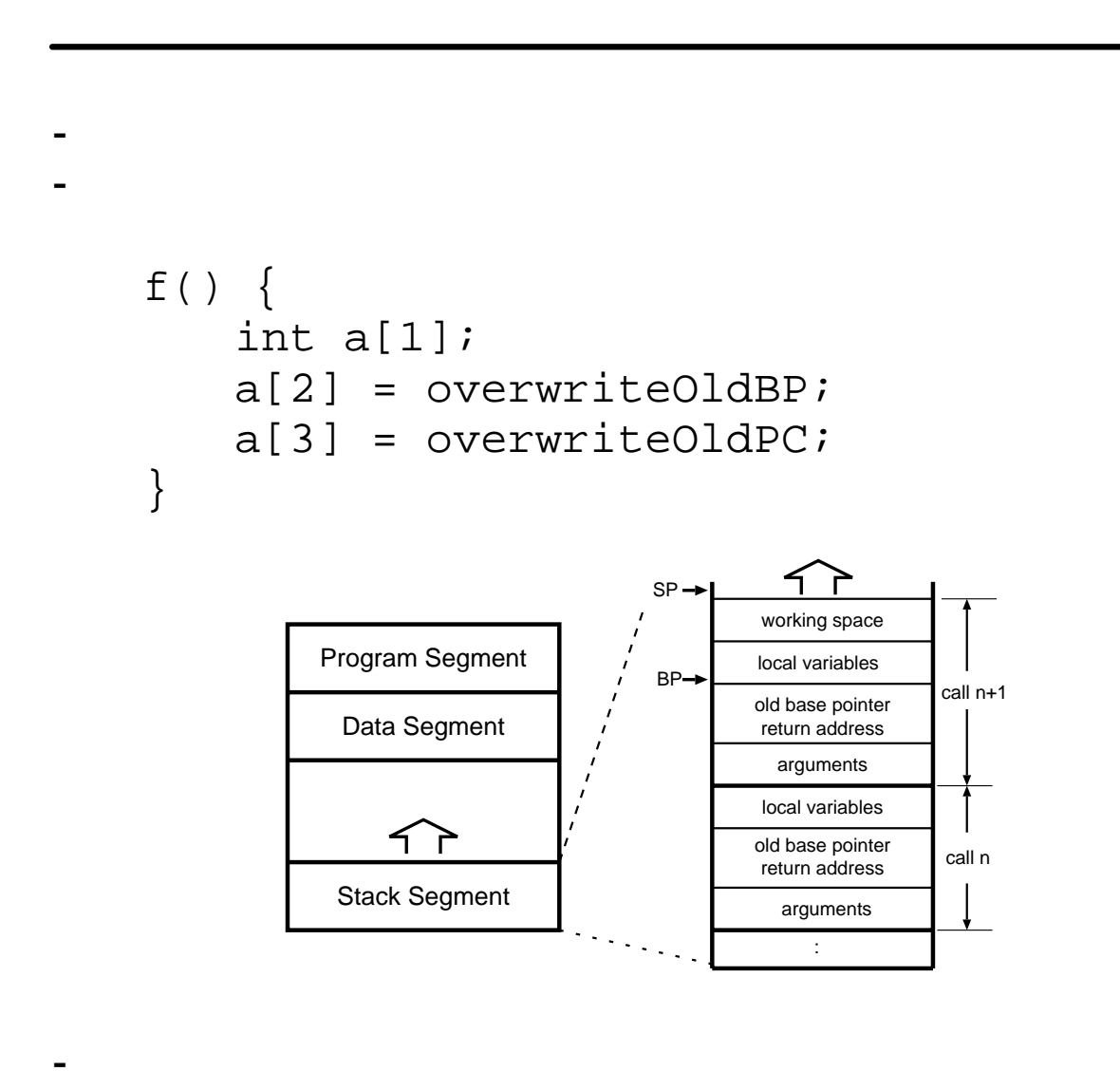

• プログラムカウンタのオフセットを見つけるこ

バッファオーバフローの例

```
char line[64];
while (gets(line)) {
    /* do something */
}
/* * /
char line[64];
while (fgets(line, sizeof(line), stdin)) {
    /* do something */
}
```
バッファオーバフローの結果は

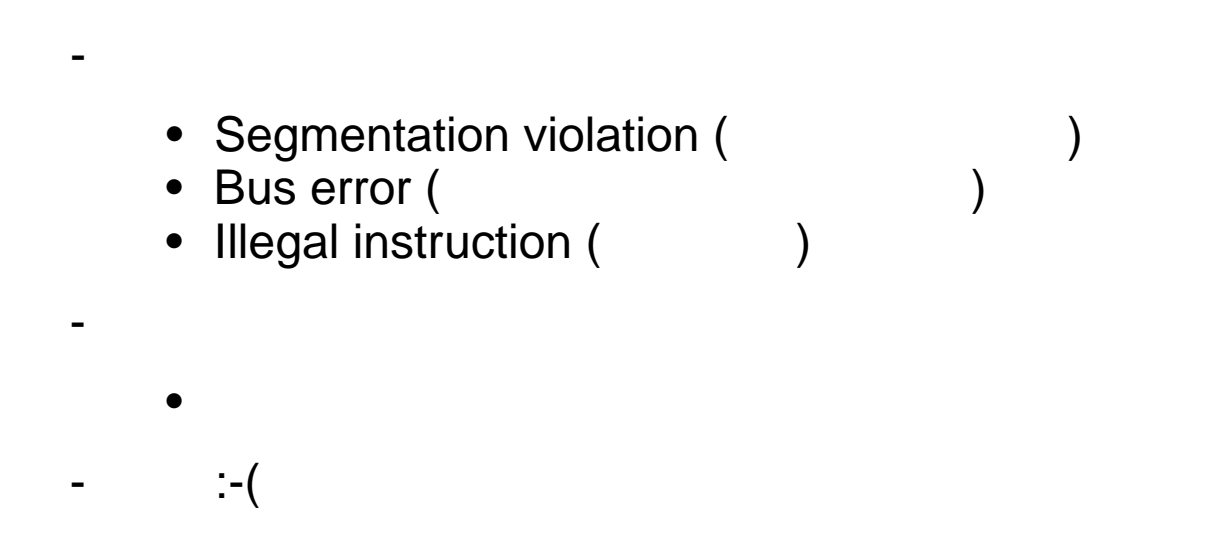

```
- popen sh
- 文字列にメタ文字があると
          char cmd[128];
          FILE *mfd;
          char msg[] = "Hello World\n";
          strcpy(cmd, "mail ");
          strcat(cmd, argv[1]);
          mfd = popen(cmd, "w");fputs(msg, mfd);
          pclose(mfd);
          foo@xxx.co.jp; rm -rf /
          \label{eq:3} \frac{1}{2} \int_{\mathbb{R}^3} \left| \frac{d\mathbf{x}}{d\mathbf{x}} \right| \, d\mathbf{x} \, d\mathbf{x} \, d\
```
シェルを用いた不正コマンド実行

競合条件

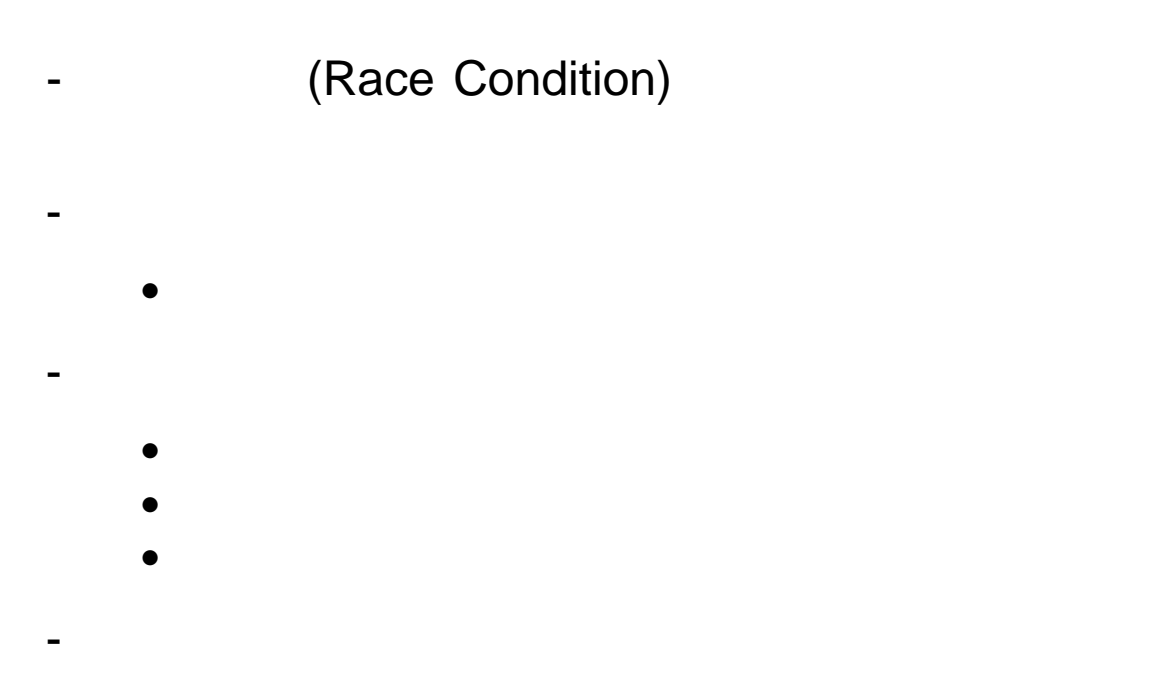

• Formation of the theory of the theory of the theory of the theory of the theory of the theory of the theory of the theory of the theory of the theory of the theory of the theory of the theory of the theory of the theory

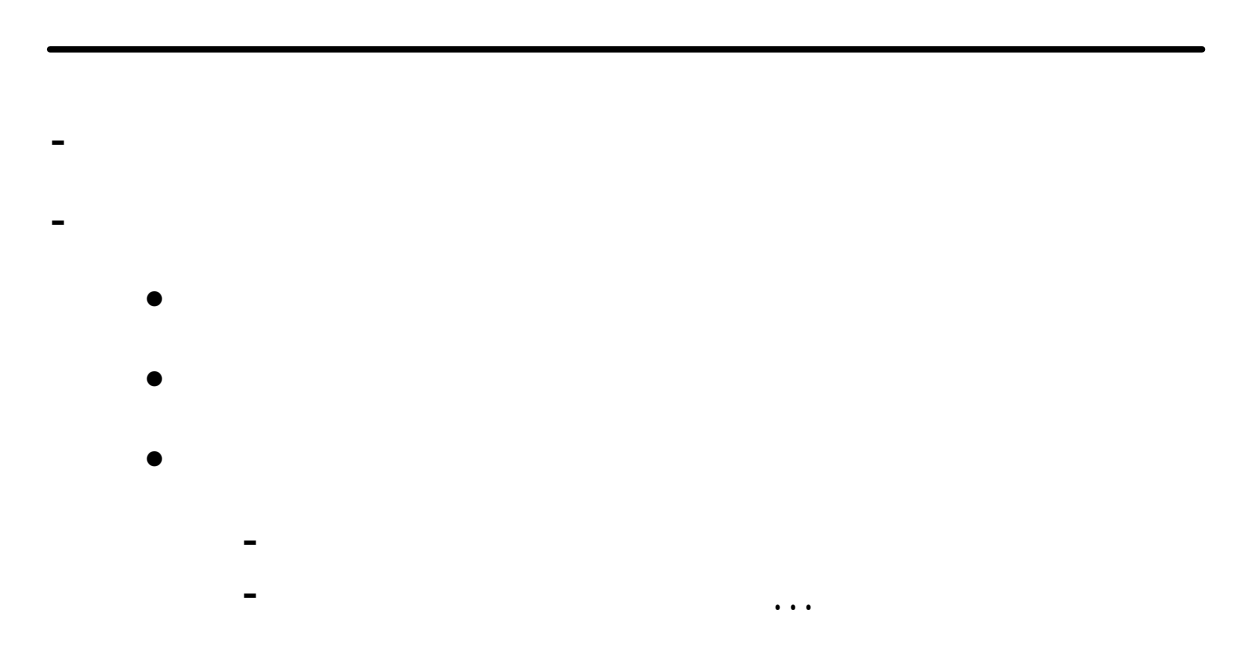

文字列

Secure Programming **Susumu Sano** Susumu Sano

# C

```
- NULL (' \setminus 0')"Susumu"
        ('S', 'u', 's', 'u', 'm', 'u', '\\- 文字列の代入は配列の複写
    char str[10], *cp;
    strcpy(str, "Susumu");
    for (cp = str; *cp; cp++)putchar(*cp);
- strcpy
    char *
    strcpy(char *to, char *from)
    {
        char *save = to;
        for (; *to = *from; ++from, ++to);
        return(save);
    }
```
#### str\*, strn\*

```
- 複写先の大きさを指定しないライブラリ
 strcpy(char* dst, char *src) /* */
 strcat(char* dst, char *src) /* */
 strcmp(char* s1, char *s2) \frac{\ast}{\phantom{1}}- 複写先の大きさを指定するライブラリ
 strncpy(char* dst, char *src, size_t len);
 strncat(char* dst, char *src, size_t len);
 strncmp(char* s1, char *s2, size_t len);
```
note) typedef unsigned int size\_t; /\* BSD \*/

Secure Programming Secure Programming Susumu Sano

プログラム例

```
void worse(dest, src) {
   char work[32];
   strcpy(work, src);
   :
}
void better(dest, src) {
   char work[32];
   strncpy(work, src, 32);
   :
}
```
## strncpy - STRing CoPY

 $\bullet$ • RICHT NULL strncpy(line, "abc", 6);  $\textcircled{}}1\text{ine} == \text{abc}\0\0\0$ strncpy(line, "abcdef", 6); ☞line == abcdef (\*) strncpy(line, "abcdef", 6); strncpy(line, "ABC", 3);  $\textcircled{}}$ line == ABCdef (\*)

```
(\star) NULL
```
# strcat - STRing conCATination

strcat(char \*dst, char\* src);

- dst src
	- dst src
- dst  $strlen(dst) + strlen(src) + 1$

strncat(char \*dst, char \*src, size\_t n);

- 
- n<br>- dst

strncat(dst, src, sizeof(dst)-strlen(dst))

- 3<br>- dst NULL <sup>:-(</sup>

 $\mathbb{R}^n$ 

```
- strncpy, strncmp
- 指定バッファ長以上の場合コピー先の最後が終端文
   ('0')零strncpy
         strlen(dst) ?
- 終端文字をつける
   strncpy(dst, src, sizeof(dst)-1);
   dst[sizeof(dst)-1) = 0;- 継続する処理も長さを検査
   strncpy(dst, src, sizeof(dst));
   for (cp = dst, n = sizeof(dst); n > 0&\& *cp; cp++, n--) {
       :
   }
   printf("%-*.*s",
       sizeof(dst), sizeof(dst), dst);
```

```
- 規定の長さ以上はエラーにする char dst[LINELEN];
   if (strlen(src) > LINELEN-1) {
       fprintf(stderr,
           "%s: too long\n", src);
       goto err;
   }
   strcpy(dst, src);
- バッファを動的に割り当てる
   char *dst;
   dst = (char*)malloc(strlen(src)+1);
   if (dst == NULL) {
       \frac{1}{2} malloc */
   }
   strcpy(dst, src);
   割り当てエラー処理,解放処理が厄介!
```
char \*dst;  $dst = src;$ 

- コピーしない

- 複写先の領域は十分に確保

まとめ

#### - strcpy, strcat

- 複写後の文字列に終了文字がないことがある
- 
- 規定値以上の長さの文字はエラーにするか,バッ
- 問題処理を含むライブラリの利用にも注意
- awk perl

 $\mathcal{L}(\mathcal{L})$ 

### $\tt DNS$

## gets, fgets

```
#include <stdio.h>
char *
gets(str)
  - 標準入力から 1行入力
  - ('\n\cdot) str
  - str
  - オーバフローの危険
char *
fgets(*str, size, *stream)
  - stream 1
  - size size-1<br>- Size str
  - str '\0'
```
#### copy.c

```
#include <stdio.h>
main()
{
    char line[128];
    while (gets(line) != NULL)
        puts(line);
}
#include <stdio.h>
main()
{
    char line[128];
    while (fgets(line, sizeof(line), stdin)
             != NULL)fputs(line, stdout);
}
```
- Freebsd

#### gets

# $\sim$

```
- GUN libc
% cat copy.c
#include <stdio.h>
main()
{
    char line[128];
    while (gets(line) != NULL)
        puts(line);
             }
% cc copy.c
ccIs23601.o: In function 'main':
ccIs23601.o(.text+0xe): warning: this program uses
gets(), which is unsafe.
% ./a.out
warning: this program uses gets(), which is unsafe.
:
%
```
プログラミングスタイル

どちらがよいか? 1) fgets(line, 128, stdin) 2) fgets(line, sizeof(line), stdin) 3) #define LINESIZE 128 char line[LINESIZE]; : fgets(line, LINESIZE, stdin) :

# fgets

```
- バッファサイズを越える部分は次の呼び出しで処理
- 途中からの文字列を行と誤解する可能性
  fgets(line, 6, stdin);
        abcdefg\n\lambda 2 :
  "abccd"
  "efg\n"
\mathbb{C} ( )
```
## fgets

```
- 1 (fgetc)
   while ((ch = fgetc(stdin)) != EOF) {
      :
   }
- 入力行の最後が改行文字かどうかを検査する
   if (line[strlen(line)-1] != '\n') {
      :
      / * /:
   }
```
### scanf

```
scanf(char *format, args);
fscanf(FILE *stream, char *format, args);
sscanf(char *str, char *format, args);
- 文字列対応するパラメータで溢れる可能性
   • §s, $[...]char name[128];
    int val;
    while (scanf("%s %d", name, &val) == 2) {
         printf("s = d\n", name, val);
    }
- 最大フィールド長を指定
    while (scanf("%127s %d", name, &val)
            == 2) {
       printf("s = 8d \n\times n", name, val);
    }
```
# scanf & fgets

```
char line[128], name[128];
int d;
while (fgets(line, sizeof(line), stdin)) {
      n = \text{sscant}(\text{line}, \sqrt{8s} \text{ d}, \text{ name}, \text{ d} \text{val});:
}
```
### sprintf

```
- line
       char line[128];
       sprintf(line, format, ...);
- 解決策:
       \bullet + \bullet + \bullet\%Ssprintf(line,
                      "%.113s %d", str, val);
       \bullet snprintf
                   2snprintf(str, size, format, ...)
- vsprintf
       sprintf<br>☞vsnprintf
- strvis
       visually encode characters<br>
(4 )
```
- IP  $\blacksquare$ 

- Domain Name System
- 嘘の返答をクライアントに返して不正
	- $\bullet$ 
		- **Extending to the state of the state of the state of the state of the state of the state of the state of the state of the state of the state of the state of the state of the state of the state of the state of the state**

 $\mathbb{G}$
コネクトの手順

```
\left( 0\right)int s;
struct hostent *hp;
struct sockaddr_in sin;
1)
s = socket(AF_INET, SOCK_STREAM, 0);
2)hp = gethostbyname("remotehost");
3) hp sin
4)
connect(s, &sin, sizeof(sin));
5)
```
# gethostbyname

```
struct hostent {
   char *h_name; /* */
   char *h_aliases; /* */
   int h_addrtype; /* */
   int h_length; /* */
   char *<sup>h</sup>_addr_list; /* * /
};
struct hostent *
gethostbyname(const char *name)
struct hostent *
gethostbyname2(const char *name, int af)
```
# sockaddr\_in

- Socket address, Internet style
- bind, connect IP

```
struct sockaddr_in {
   u_char sin_len; /* = 4 */u_char sin_family; /* = AF_INET */
   u_short sin_port;
   struct in_addr sin_addr; /* */
   char sin_zero[8];
};
```
問題プログラムの典型

# - gethostbyname

## - hp->h\_length ☞sin がオーバフローする可能性

```
struct hostent *hp;
struct sockaddr_in sin;
hp = gethostbyname("yourhost");
bcopy(hp->h_addr_list[0],
  &sin.sin_addr,
  hp->h_length);
```
- 改善例

```
hp = gethostbyname("yourhost");
if (hp == NULL)goto err;
bcopy(hp->h_addr_list[0],
  &sin.sin_addr,
  sizeof(sin.sin_addr));
```
改善例

```
struct hostent *hp;
struct sockaddr_in sin;
bzero(&src_sin, sizeof(src_sin));
src_sin.sin_family = AF_INET;
hp = gethostbyname2(remote, AF_INET);
if (hp == NULL){
    herror(remote);
    goto err;
}
if (host->h_length!=sizeof(src_sin.sin_addr))
{
    fprintf(stderr, "invalid address\n");
    goto err;
}
bcopy(host->h_addr_list[0],
    &src_sin.sin_addr,
    sizeof(src_sin.sin_addr));
```
- 外部から与えられた情報(文字列長)を信じない
- 問題処理を含むライブラリの利用にも注意

- 複写先の領域は十分に確保

- awk perl

まとめ

 $\mathcal{L}(\mathcal{A})$ 

Secure Programming **Susumu Sano** Susumu Sano

 $\mathbb{R}^n$  is a subset of the set of the set of the set of the set of the set of the set of the set of the set of the set of the set of the set of the set of the set of the set of the set of the set of the set of the set

A B a1:  $x = 1$ ; b1:  $x = 0$ ; a2: x++; b1 a1 a2  $x == 2$ a1 b1 a2  $x == 1$  $A$  a1 a2

- 並列して動くプロセス間での干渉

- クリティカルセクションの一般的な解決方法 • 単一オペレーション(アトミック)  $\bullet$ 

- 連続して動く必要のある部分をクリティカルセク

#### access

```
- access
  if (\arccos(file, R_OK) != 0)error;
  fd = open(file, O_RDONLY);
     :
- 1 2 file ?
  • このプログラムは単一操作ではない
     a^2\bullet
```
 $\mathbb{R}^n$  variable  $\mathbb{R}^n$  variable  $\mathbb{R}^n$  variable  $\mathbb{R}^n$  variable  $\mathbb{R}^n$ 

```
- 普通のシステムコールはシンボリック先を対象に
- 間隙をねらって,ファイルの交換も
 Process-1: Process-2:
                          ln -s readable a
 if (\arccos(\sqrt[n]{a}, R_0K) := 0)error;
                          rm a
                          ln -s unreadable a
 fd = open("a", O_RDOMLY);:
```
- シンボリックリンクはアクセスできないファイルに

解決案

```
- access()\texttt{seteuid}(\texttt{getuid}()); /* UID */
    if ((fd = open(file, O_RDOMLY)) == -1)error;
    seteuid((uid_t)0); /* */
```
- From manpage
	- CAVEAT

Access() is a potential security hole and should never be used.

その他の競合条件の問題

- lpr ( ) • lpr lpd - ロックファイルの生成 • ロックファイルの存在確認の作成の時間差 ☞open O\_CREAT|O\_EXELフラグを利用 - mktemp • ファイル名作成とオープンの時間差 mkstmp - スクリプトファイル起動問題 • インタプリタ起動とスクリプト読込の時間差 **&SUID** 

- 割り込み,シグナルの完全でない処理も

 $\bullet$ 

ロックファイルの生成の例

```
- 危ないプログラム
   while (stat(lockfile, &sb) == 0)
       waiting...;
   if (errno == ENOENT)
       creat(lockfile, 0)
   else
       goto error;
- 改善例
   /* open \star/
   while( open(lockfile,O_CREAT|O_EXEL,0)
         = -1) {
       if (errno == EEXIST)
          waiting;
       else
           goto error;
```
 $\Delta$ 

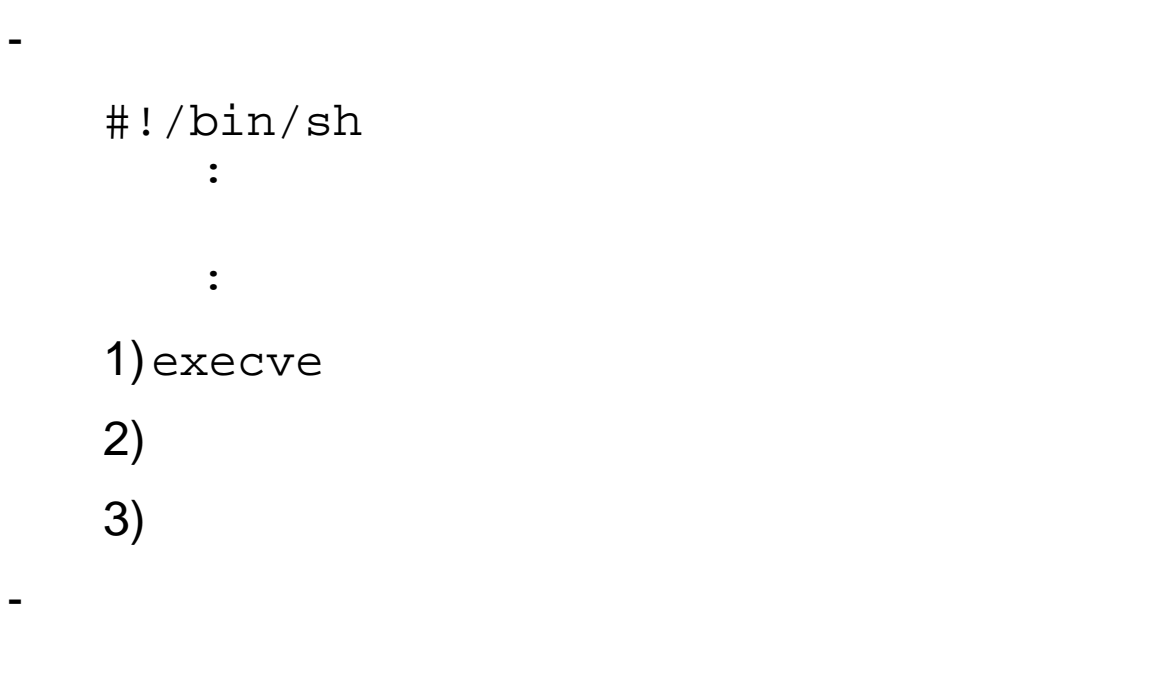

- スクリプトファイルが置き換えられる危険
- SUID
	- SUID OS
		-
- まとめ - 単一オペレーションに - 正しくロック  $\bullet$ - 共通のリソースは極力使わない
- 基本的に難しい問題

プロセス

ついて,BSDをベースに関する...

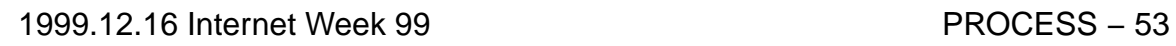

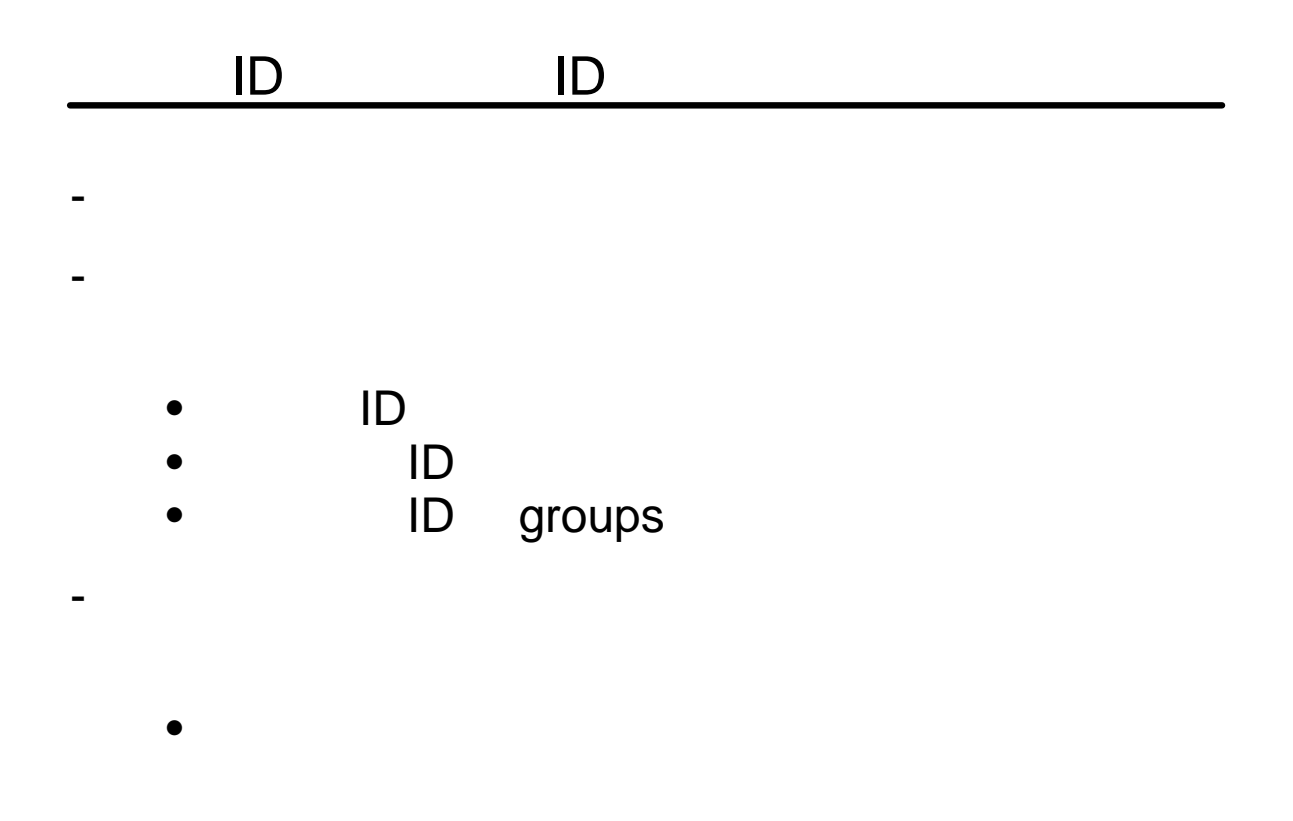

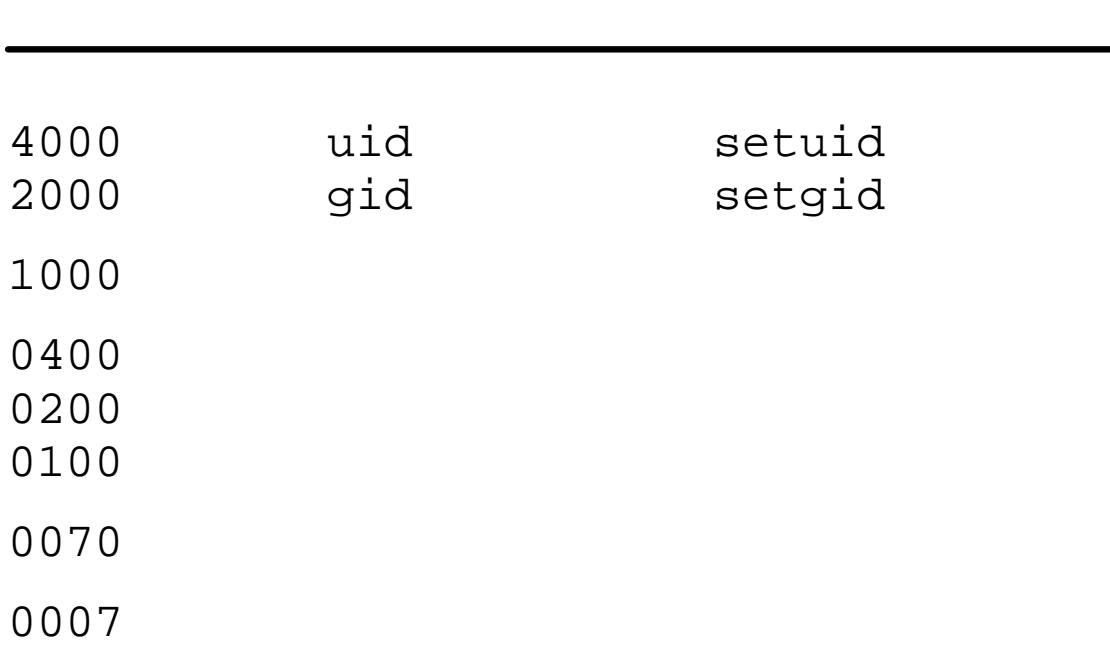

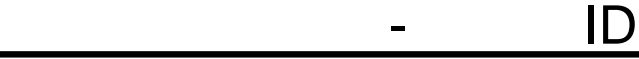

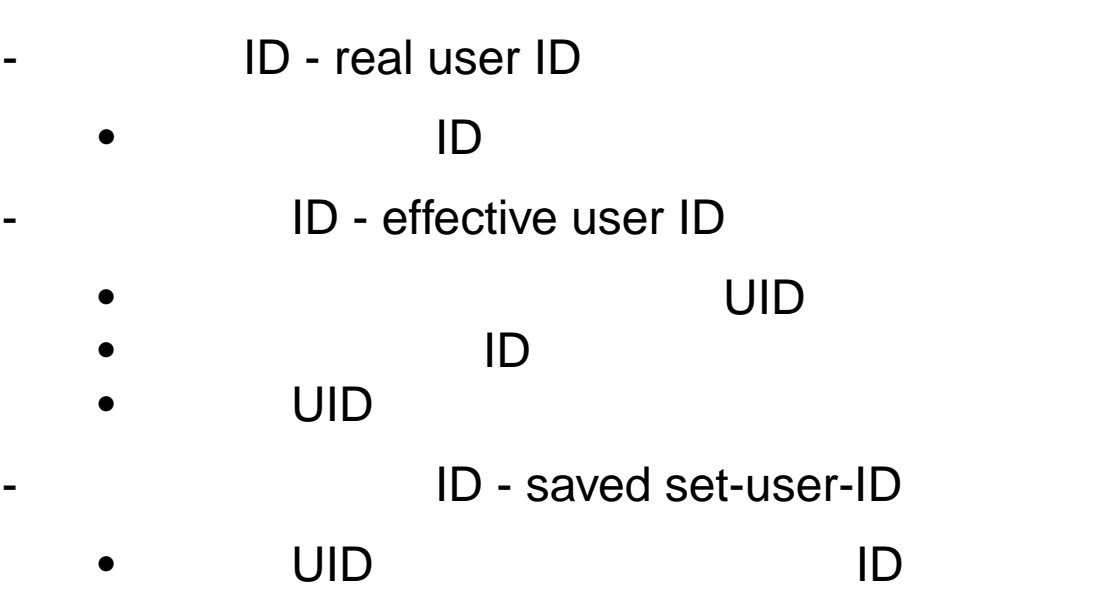

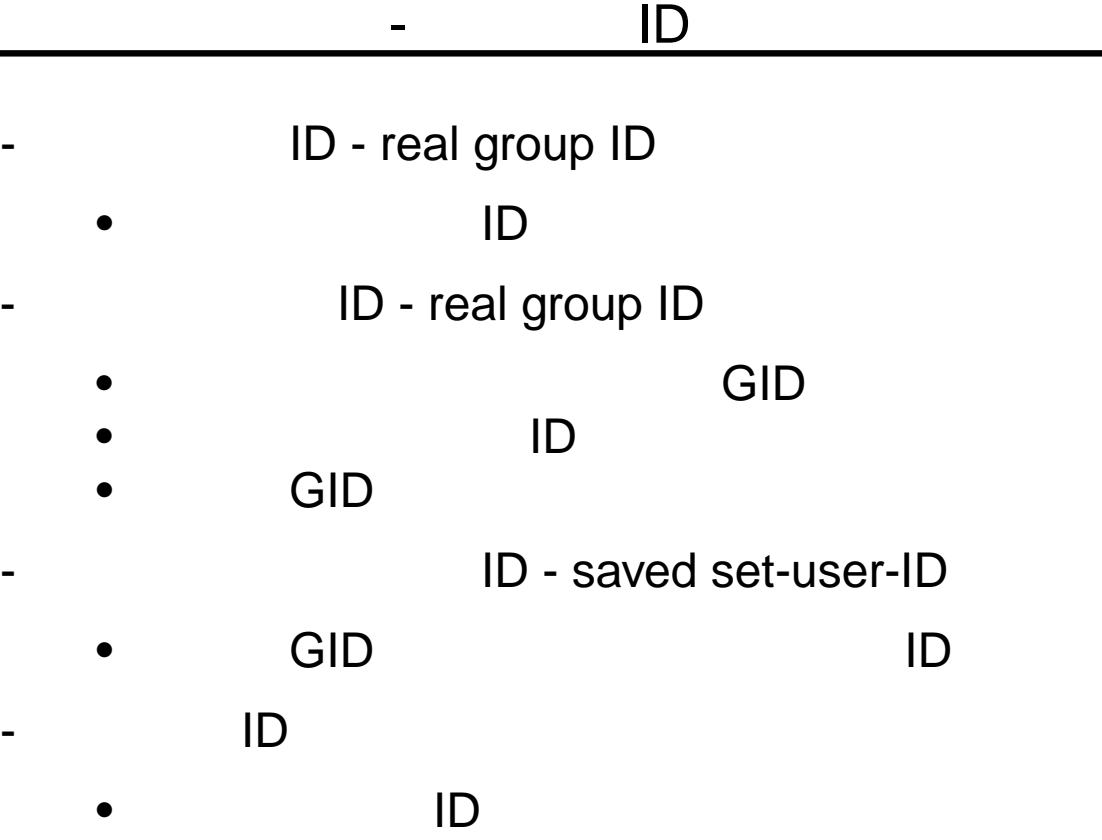

プロセス権限の設定

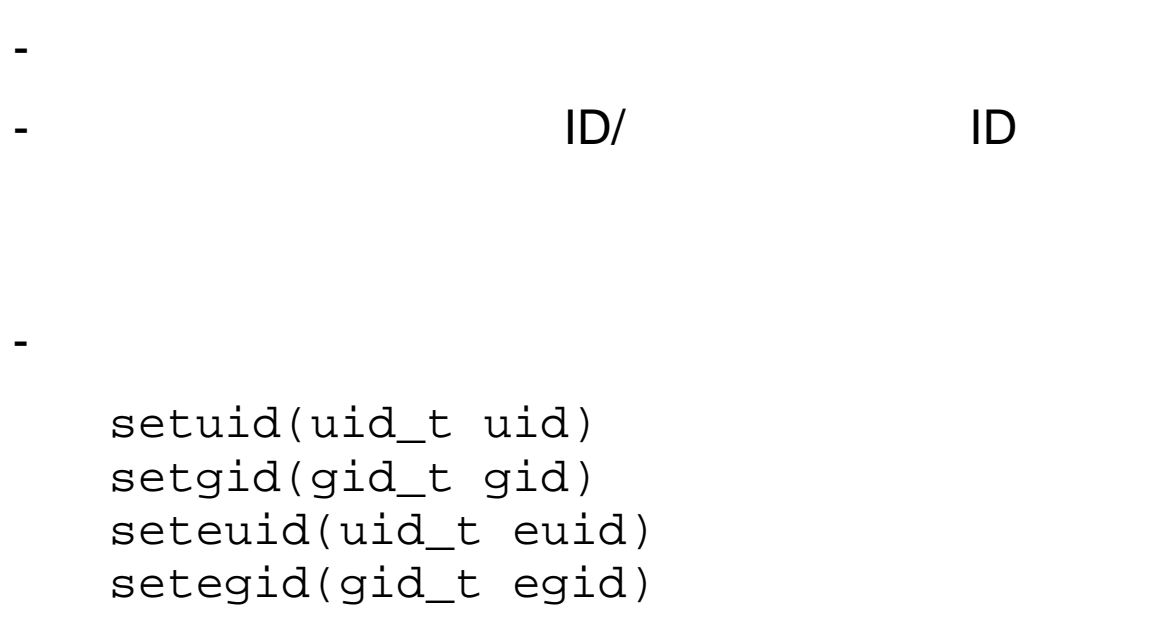

その他のシステムコール

```
uid_t getuid(void)
uid_t getuid(void)
gid_t getgid(void)
gid_t getegid(void)
getgroups(gidsetlen, *gidset)
setgroups(ngroups, *gidset)
setreuid(uid_t ruid, uid_t euid)
setruid(uid_t ruid) /* */
\texttt{setrgid}(\texttt{gid}_t \texttt{rgid}) /* */
```
特権をなくす

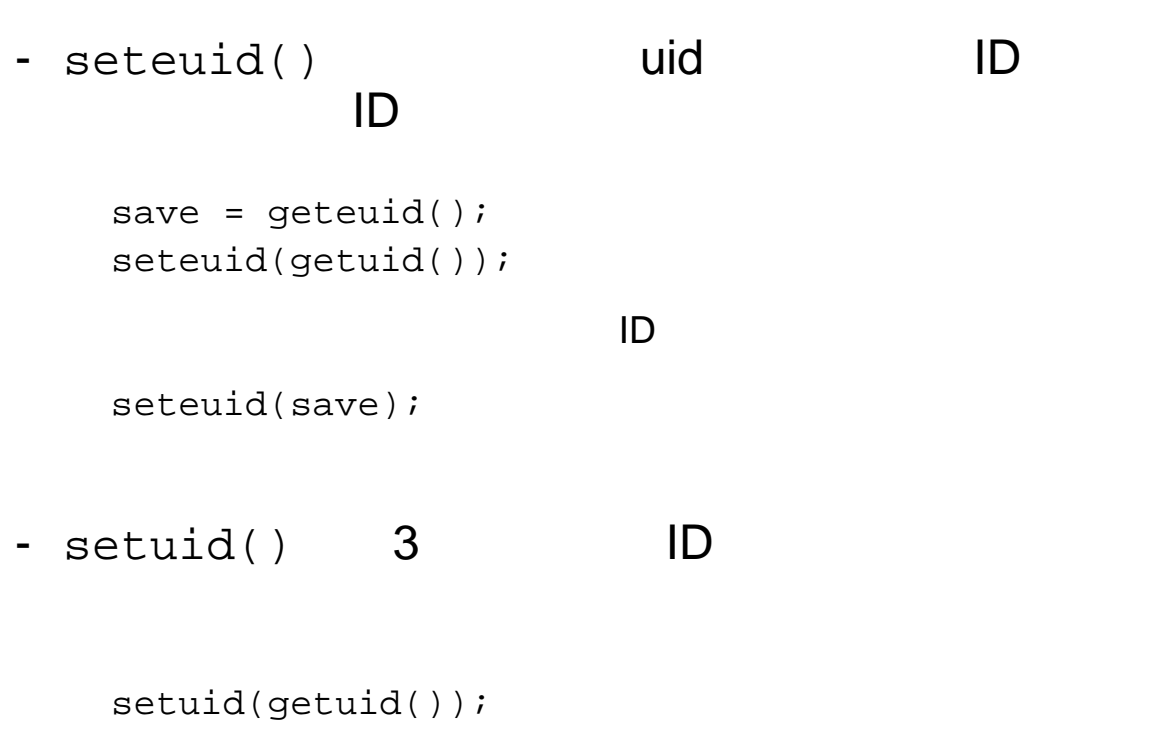

- 特権が必要なくなったときは,すみやかに破棄する

SUID

- 通常は戻らない

#### exec

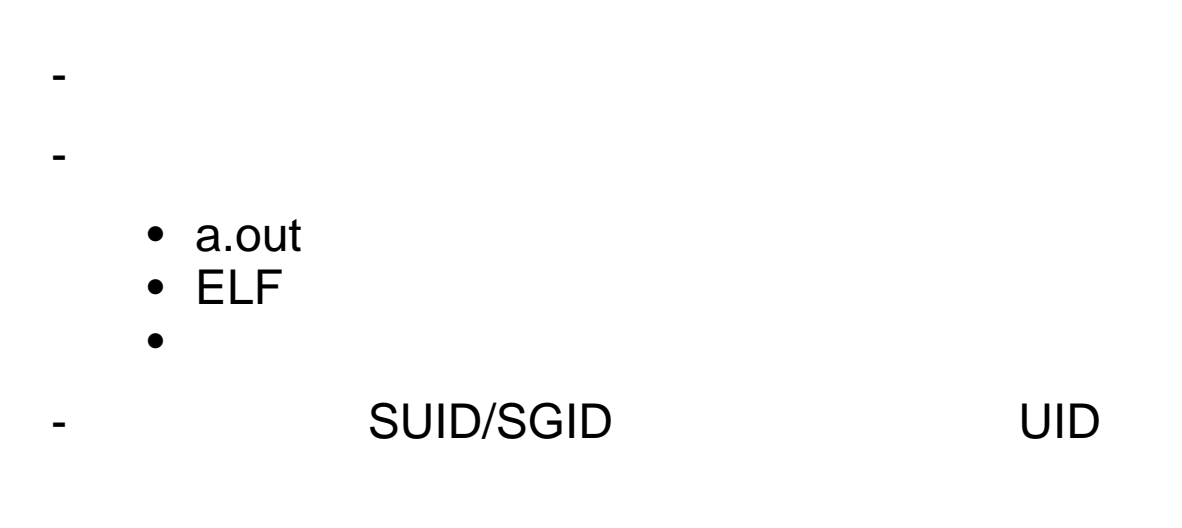

#### exec

```
- 基本的なシステムコール
   execve(*path, argv[], envp[])
- PATH
   execlp(file, arg, ...)
   execvp(file, argv[])
- PATH
   execl(path, arg, ...)
   execv(path, argv[])
   execle(path,arg, ...)
   exect(path, argv[], envp[])
```
# system popen

int system(const char \*command) = /bin/sh -c command - シェル を起動して,指定されたコマンドを実 - 実行完了後に復帰 FILE \*popen (command, type) - シェル を起動して,指定されたコマンドを実

- The type  $\sim$ 

 $\mathbb{R}^n$  with  $\mathbb{R}^n$  and  $\mathbb{R}^n$  and  $\mathbb{R}^n$  and  $\mathbb{R}^n$ 

```
- コマンドにメタ文字が含まれると
  \mathbb{Q}- PATH
  system("/usr/bin/ls");
  system("ls");
  \mathbb{Q}^{\mathbb{Z}}IFS
  - シェルの入力フィールド区切り文字指定
     setenv("IFS", "/usrbin");
     system("/usr/bin/ls");
     \text{CFT}- シェルのバージョンにはIFSの機能が制御している。
```
マンディング

# - PATH IFS

```
- 絶対パスでコマンドを指定
- コマンド列に意図しない文字が含まれていないこと
   \& | ; '
-
   unsetenv(IFS);
   setenv(PATH, "/bin:/usr/bin");
   fd = popen("/usr/bin/mail root", "w");
   :
```
コマンドコマンドの情報漏洩

```
- コマンドの引数はだれでも見られる
    ps
   \bullet- 危険なコマンドの例
   -p -/* opt.c */
   extern char *optarg;
   extern int optind;
   char *passwd[128];
   main(int argc, char **argv)
   {
      int ch;
      while ((ch = getopt(argc, argv, "p:h")) !=-1) {
          switch (ch) {
          case 'p':
             strncpy(passwd, optarg, size-
             of(passwd)-1);
          default:
               usage();
          }
      }
      :
   }
```
% cc opt1.c % ./a.out -p himitsu

### PS マンド

実行

% ps PID TT STAT TIME COMMAND : 3163 p4 S+ 0:00.01 ./a.out -p himitsu :

• argv

改善案

```
switch (ch) {
  case 'p':
    strncpy(passwd, optarg, sizeof(passwd)-1);
    argv[optind-1] = "*****";break;
    :
```
#### • PS

PID TT STAT TIME COMMAND 3163 p4 S+ 0:00.01 ./a.out -p \*\*\*\*\*

 $\bullet$ 

```
switch (ch) {
  case 'p':
    strncpy(passwd, optarg, sizeof(passwd)-1);
    strncpy(optarg, "*", strlen(optarg));
    break;
```
 $\bullet$  (and a set of the latter definition and a set of the latter definition  $\mathbb{R}$ 

原則

```
- 秘密の情報を コマンド引数でうけわたさない
- メモリに秘密の情報を残さない
   \bulletmemset(passwd, 0, sizeof(passwd));
   • (?)for (i = 0; i < strlen(passwd); i++)passwd[i] += 128;• a contract to \sim 0 contract to \simstruct rlimit rl = \{0, 0\};
      setrlimit(RLIMIT_CORE, &rl);
```
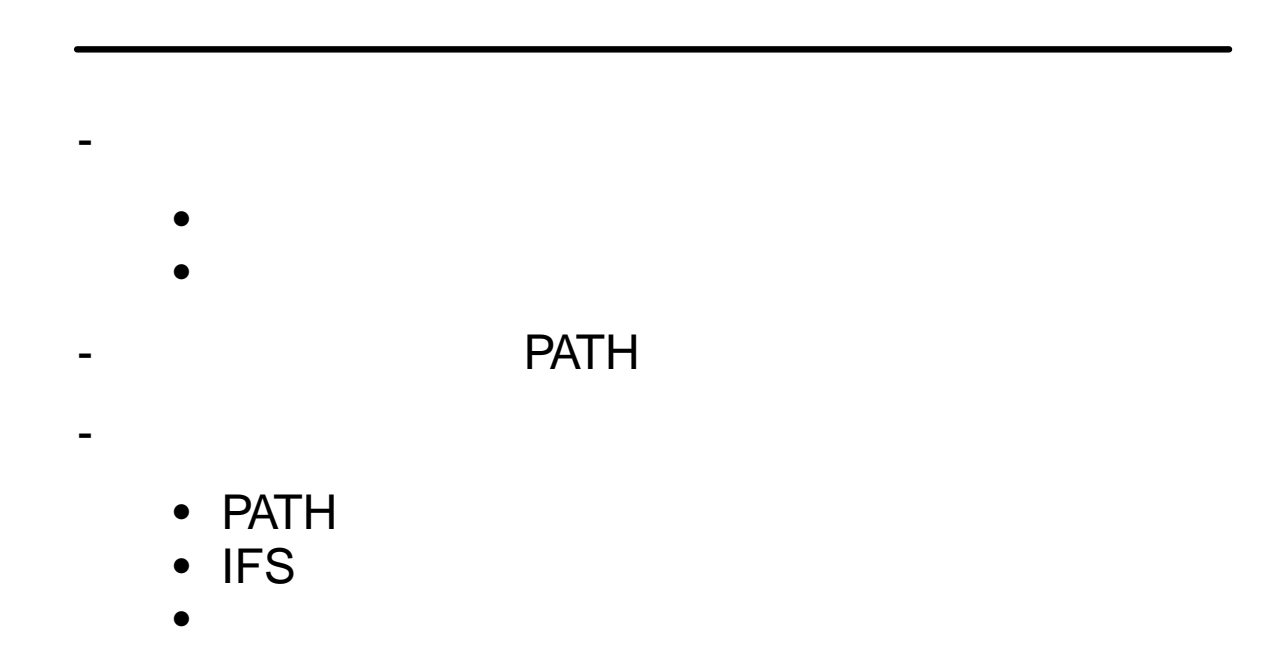

**Perl** 

最近広く使われている Perl のセキュリティ問題につ

# **Perl**

- 文字列,パタンマッチをベース

- per $l = C + sh + awk + sed + ...$
- インタープリタ言語
- CGI
- Perl5

セキュリティの視点からみると

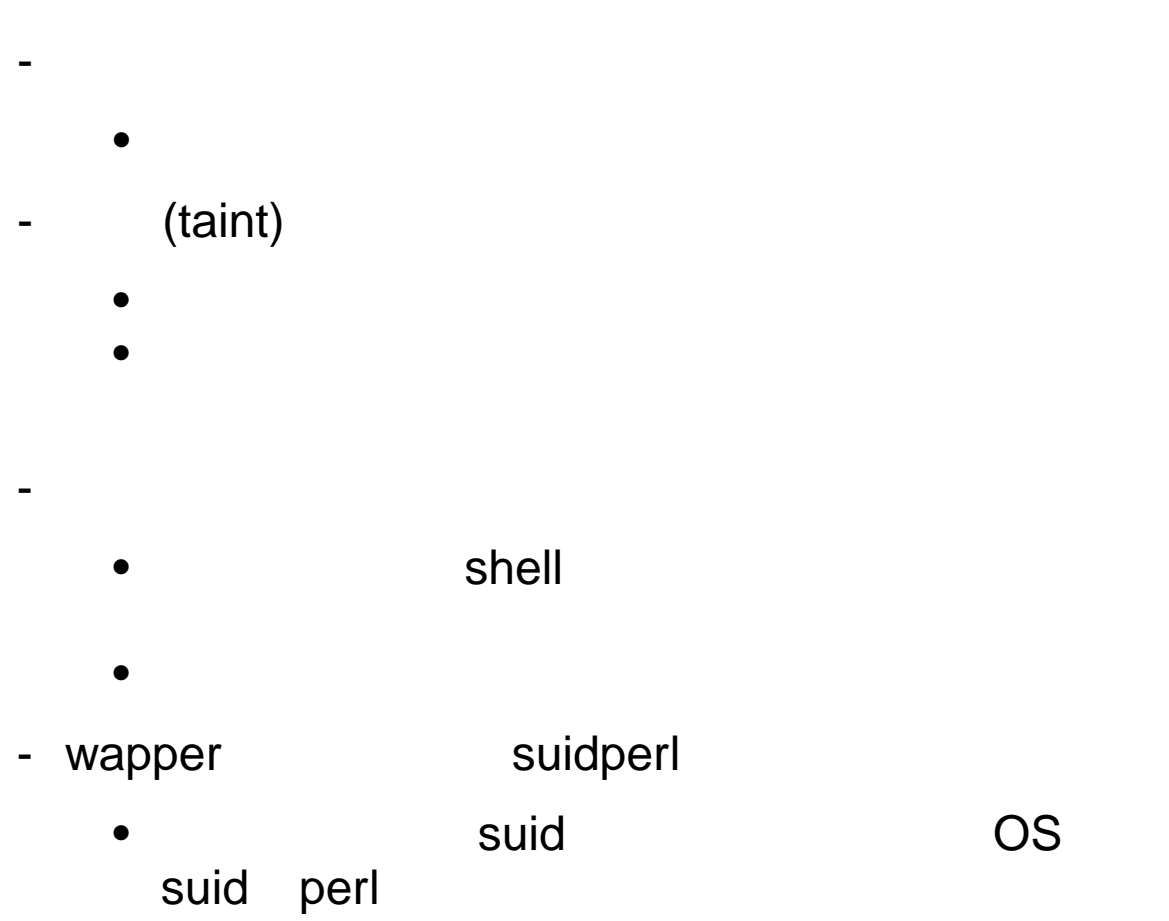
- Common Gateway Interface
- http

http://hoohoo.ncsa.uiuc.edu/cgi/overview.html http://www.perl.com/CPAN-local/doc/FAQs/cgi/perl-cgi-faq.html

- フォームのメタリッド GET POST
	- GET: URL
	- POST:

- CGI.pm
- CGI $::^*$
- CGI Light

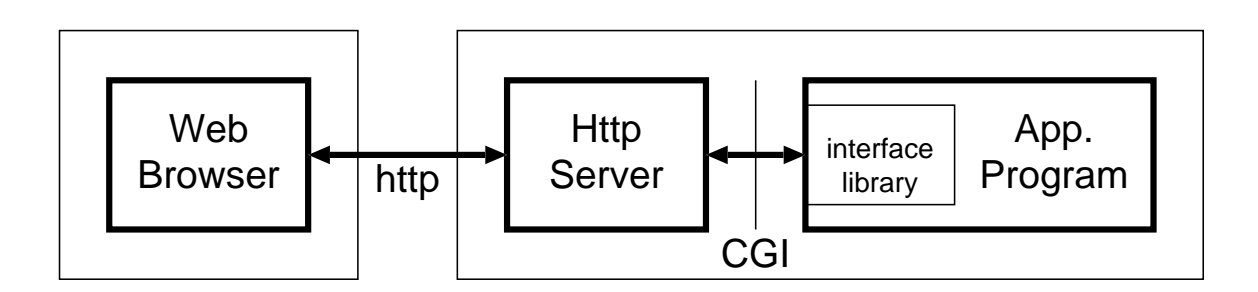

- ライブラリを使ってアクセスするのが普通

- 不正アクセスの種類
	-
	- CGI
	- $\bullet$
- 
- インパクト
	- $\bullet$
	- $\bullet$
	- $\bullet$

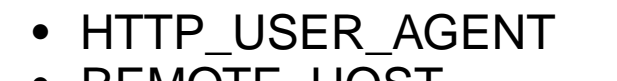

- 標準変数 - 環境変数として渡す

- REMOTE\_HOST (<br>• REMOTE ADDR (IP
- REMOTE ADDR
- SERVER\_SOFTWARE
- SERVER\_NAME
- QUERY\_STRING

- インタフェースライブラリ

- $\bullet$
- $\bullet$

危ない例

- 不正な文字列評価,コマンド実行 • C popen system • 文字列処理が容易な分,潜在的な危険が - \$from\_user open MAIL,"|/usr/bin/mail \$from\_user"; print MAIL "Hello"; close MAIL; - perl

\$from\_user sano; mail xx@yy.com < /etc/passwd

#### open -

```
open website the contract of the contract of the contract of the contract of the contract of the contract of the contract of the contract of the contract of the contract of the contract of the contract of the contract of t
(open IN, "data.txt"; #
       open IN, "<data.txt"; #
       open OUT, ">result"; #
       open OUT, ">>log"; #
       open IN, "nkf -e $f|"; #
       open OUT, "|less"; #
```
#### open

```
- 入力の場合でも,
   \# \qquadopen IN, $filename;
- すくなくとも
  open IN, "<$filename";
- 外部から指定された値が含まれているなら厳重な
   if ($file = ~ / ([-A-Za-z0-9.7+)$file = $1;open IN, "nkf -e $file|";
   } else {
     die "Bad File name";
   }
```
# '...' eval, exec, system

```
- '文字列'
           • Zene version in the second control of the second control of the second control of the second control of the second control of the second control of the second control of the second control of the second control of the se
           $date = '/bin/date';
           \texttt{6}date = '/bin/date +$fmt'; #
```
- eval
	- Perl
	- インタプリタならではの強力な関数
	- perl  $:$ -)
- exec
	- リストをコマンドとして実行された。
	- 実行後プログラムには戻らす
- system
	- リストをコマンドとして実行された。
	- 実行後プログラムには戻らす

#### exec system -

- 引数がひとつで,引数にメタ文字が含まれている  $/bin/sh$  -c

execvp

system "echo \$message";

- 
- \$message !<br>• Sh echo \$message

system "/bin/echo", \$message;

- $\bullet$  /bin/echo
- Smessage /bin/echo
- $\bullet$

スター アンディー・ディー

"../../../../../../etc/passwd"

- $\bullet$
- $\bullet$
- chroot

汚染チェック

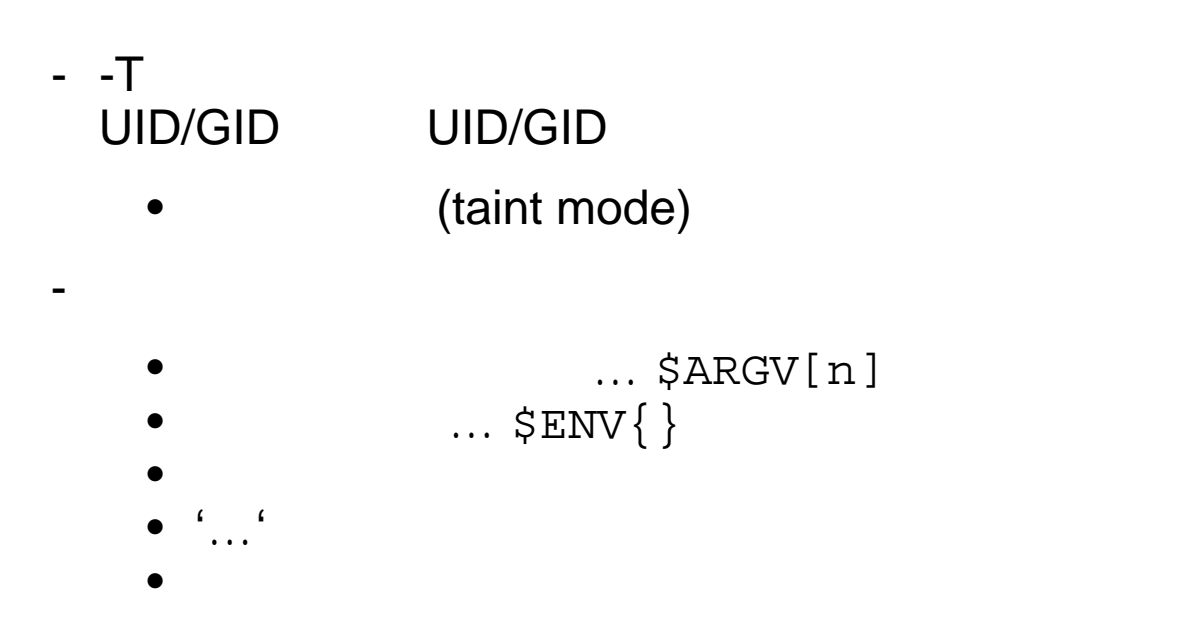

#### • chmod, chown , …

 $\mathcal{L}_{\mathcal{A}}$ 

- system, syscall , …
- socket, bind, connect, …

- 値によって不正の可能性がある命令の引数が汚れて

 $\bullet$  :

### \$ENV{'PATH'},

# \$ENV{'IFS'}

- system, open
- $\frac{1}{2}$   $\frac{1}{2}$   $\frac{1}{2$
- open

#### $(1)$  - perlsec

```
$arg = shift; \qquad # $arg is tainted
$hid = $arg, 'bar'; # $hid is also tainted
$line = \langle >; \rangle # Tainted
$line = <STDIN>; # Also tainted
open FOO, "/home/me/bar" or die $!;
$line = <F00>; # Still tainted
$path = $ENV{'PATH'}}; # Tainted, but see below\text{5data} = \text{'abc'}; # Not tainted
system "echo $arg"; # Insecure
system "/bin/echo", $arg; # Secure (doesn't use sh)
system "echo $hid"; # Insecure
system "echo $data"; # Insecure until PATH set
$path = $ENV{'PATH'}}; # $path now tainted
$ENV{'PATH'} = '/bin:/usr/bin';
delete @ENV{'IFS', 'CDPATH', 'ENV', 'BASH_ENV'};
$path = $ENV{'PATH'}}; # $path now NOT taintedsystem "echo $data"; # Is secure now!
open(FOO, "< $arg"); # OK - read-only file
open(FOO, "> $arg"); # Not OK - trying to write
open(FOO,"echo $arg|"); # Not OK, but...
open(FOO,"-|")
     or exec 'echo', $arg; # OK
```
# $(2)$  - perlsec

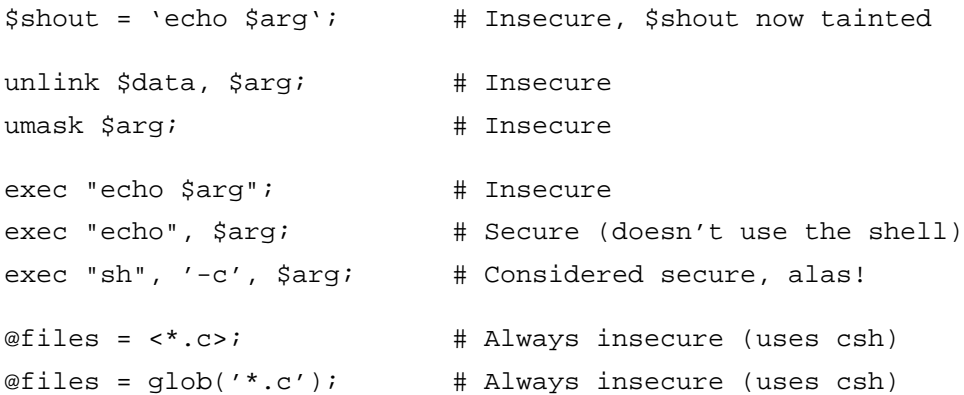

```
- パターンマッチングで得た値はきれいなはず
   $tainted = ~ / (. * ) / ;$untainted = $1;$from_address =˜
      /([a-zA-Z0-9._\-])@([a-zA-Z0-9._\-])/;
   ($user, $domain) = ($1, $2);
   # $user, $domain
\mathbb{G}
```
• 危なそうなことを忠告するだけ • 慎重なコーディングを

#### \$ENV{'PATH'}

```
#!/usr/bin/perl -T
system "/bin/ls";
Insecure $ENV{PATH} while running
と表示され中断.以下のように修正:
#!/usr/bin/perl -T
$ENV{TFS'} = under; #$ENV{\n 'PATH' } = "/bin:/usr/bin";
system "/bin/ls";
```
セキュリティ関連の変数

### • UID \$REAL\_USER\_ID \$UID

 $\zeta$ 

#### $\bullet$  UID

\$EFFECTIVE\_USER\_ID \$EUID  $$>$ 

• GID

```
$REAL_GROUP_ID
$GID
$(
```
#### $\bullet$  UID

\$EFFECTIVE\_GROUP\_ID \$EGID  $\boldsymbol{\dot{\mathbf{S}}}$  )

### UID CONTROL CONTROL CONTROL

$$
\begin{aligned}\n\dot{\mathbf{s}} &< = \dot{\mathbf{s}} > \mathbf{i} \\
&\bullet \qquad \text{UID} \\
&= \text{seteuid}(\text{getuid}(\cdot)) \mathbf{i} \\
(\mathbf{\dot{s}} < , \mathbf{\dot{s}} > ) = (\mathbf{\dot{s}} > , \mathbf{\dot{s}} < ) \mathbf{i} \\
&\bullet \qquad \text{UID} \qquad \text{UID}\n\end{aligned}
$$

その他の機能

- Safe
- suidperl

SUID OS

SUID

:

#!/usr/local/bin/suidperl

まとめ

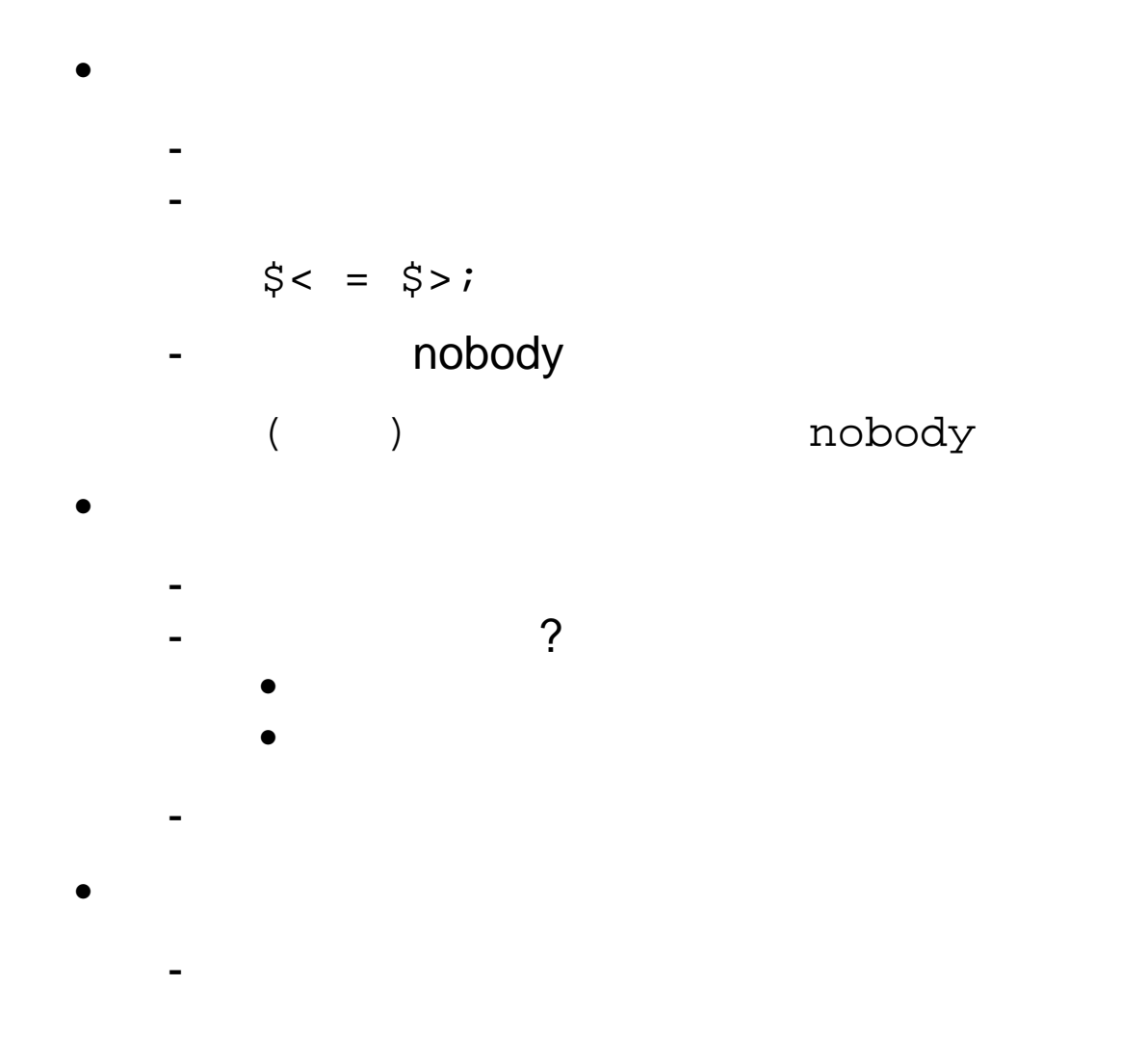

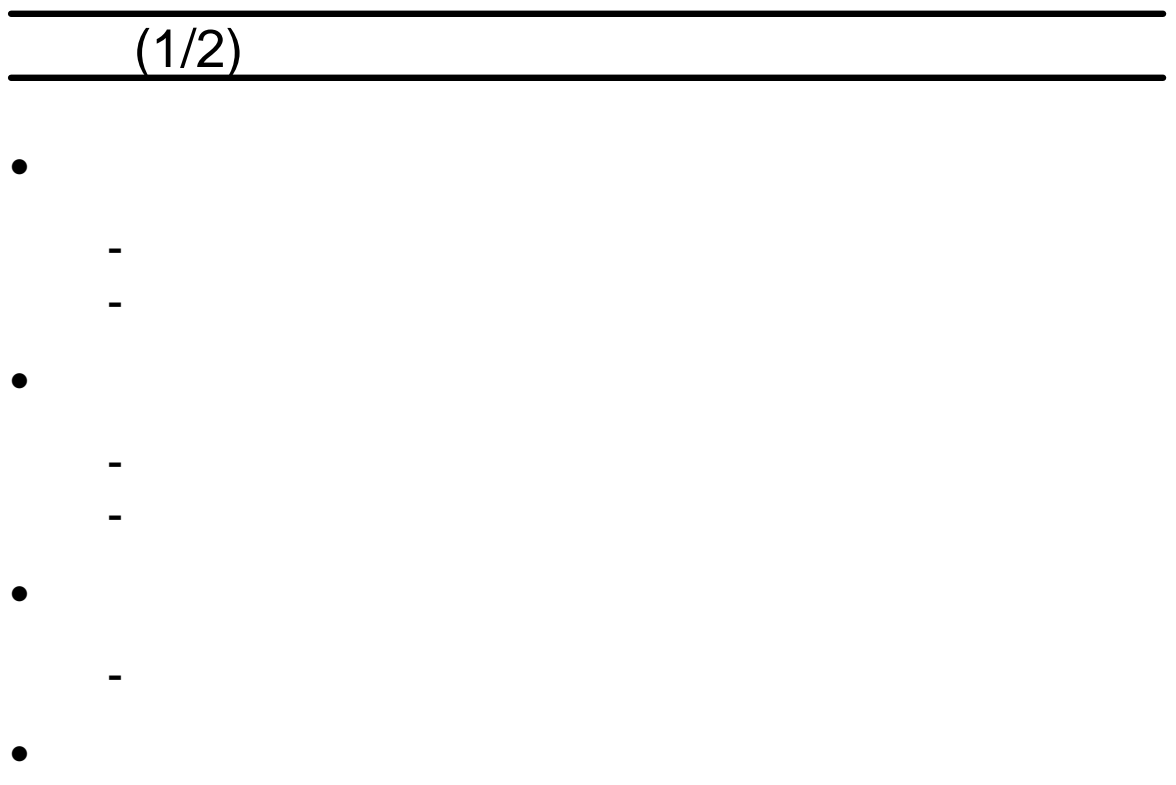

- 誤りが混入する可能性を低減
	- チェックを容易に

 $(2/2)$ 

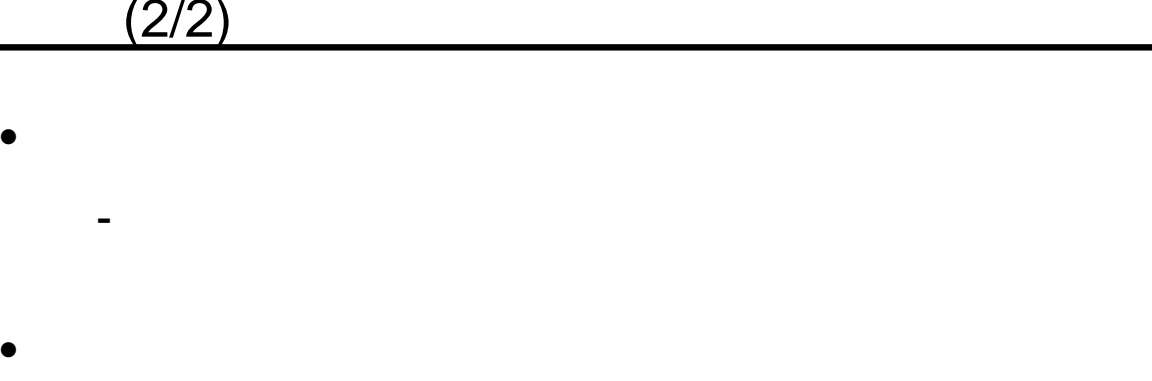

- 他を信頼しない
	- 他をからのデータは検査
- 共有リソースは最低限に

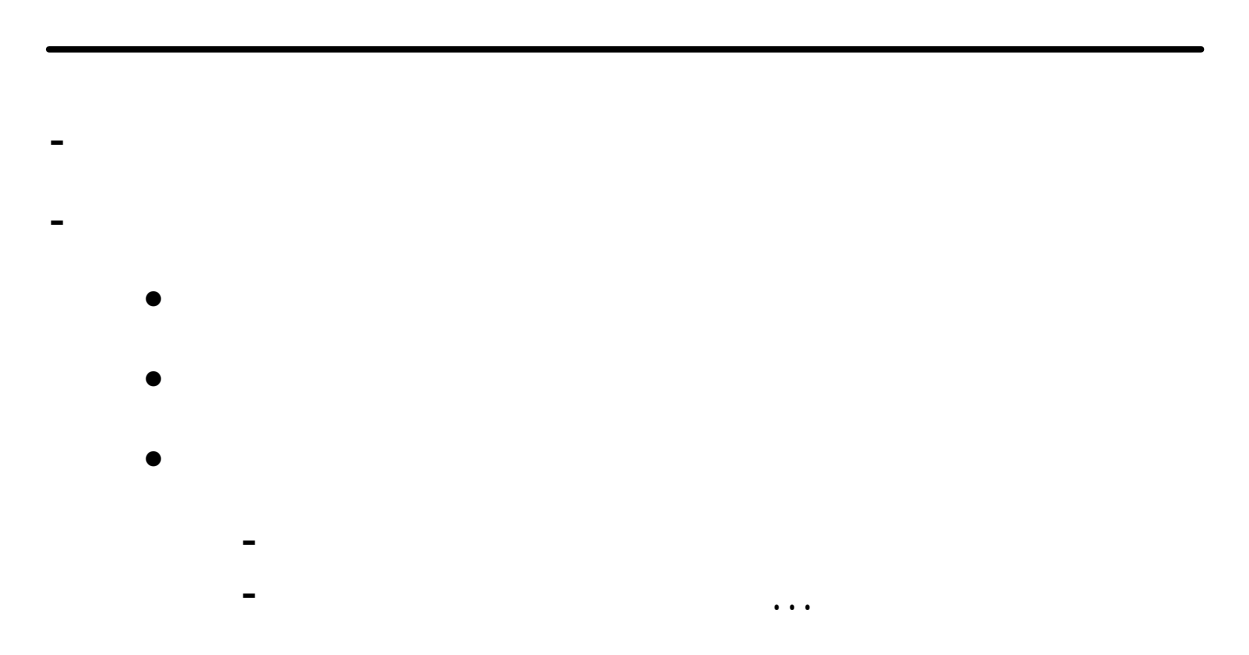